## **LES COMPOSANTS BLUEMIND**

## COMPOSANTS DE L'UTILISATEUR

## Webmail

L'application de webmail est entièrement intégrée avec les autres applications Blue Mind.

Les fonctionnalités majeures apportées comprennent notamment :

- une vue à 3 panneaux
- les réponses aux invitations aux événements sont possibles sans quitter l'application de webmail
- autocomplétion des contacts et listes de distribution Blue Mind

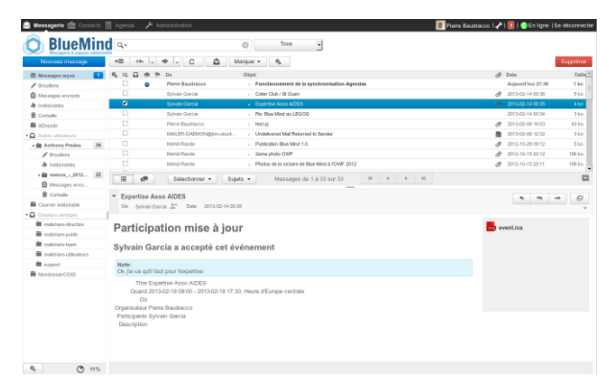

## Calendrier

L'application d'agenda présente parmi ses fonctionnalités majeures :

- le support du mode déconnecté
- l'affichage d'agendas multiples
- la gestion de ressources

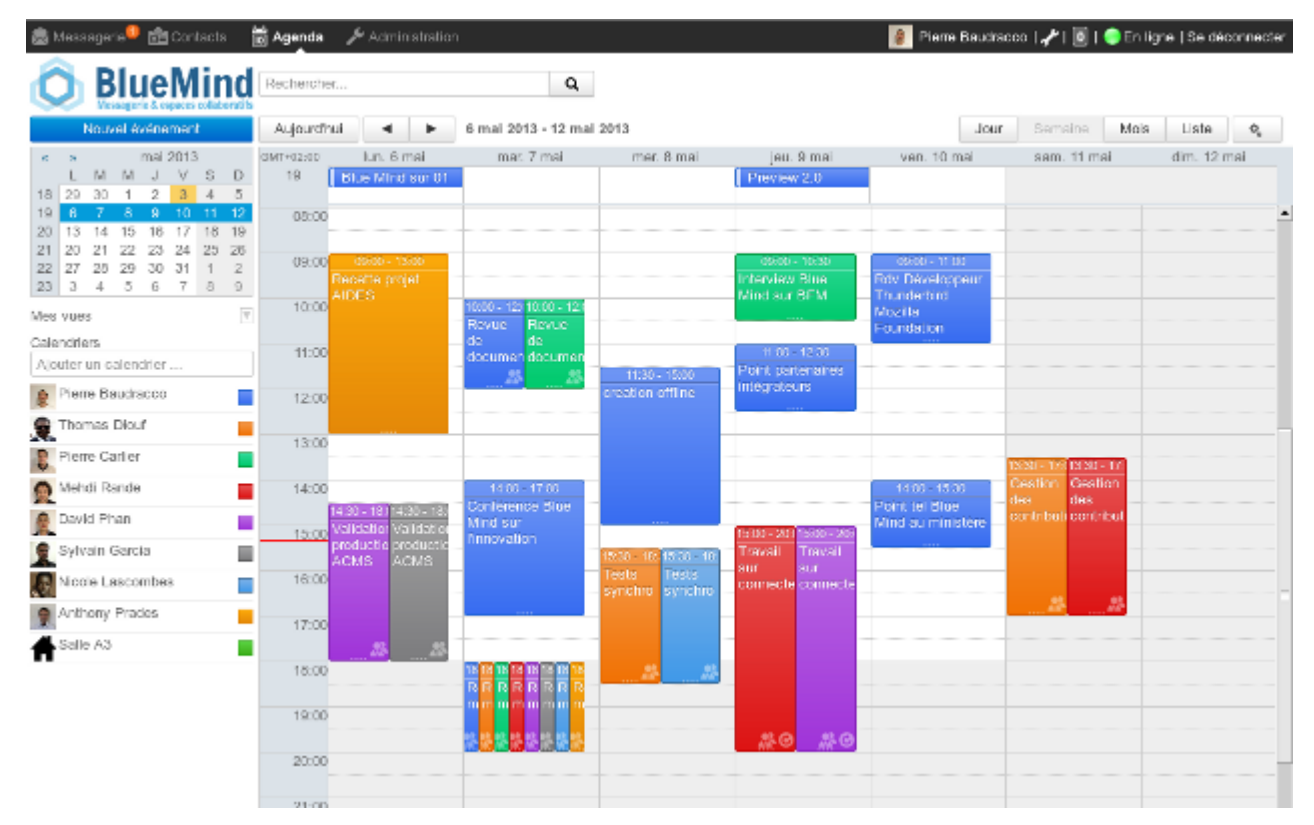

#### Contact

L'application de gestion des contacts présente parmi ses fonctionnalités :

- le support du mode déconnecté
- la gestion de listes de contacts
- la gestion des contacts et des carnets d'adresses de l'utilisateur

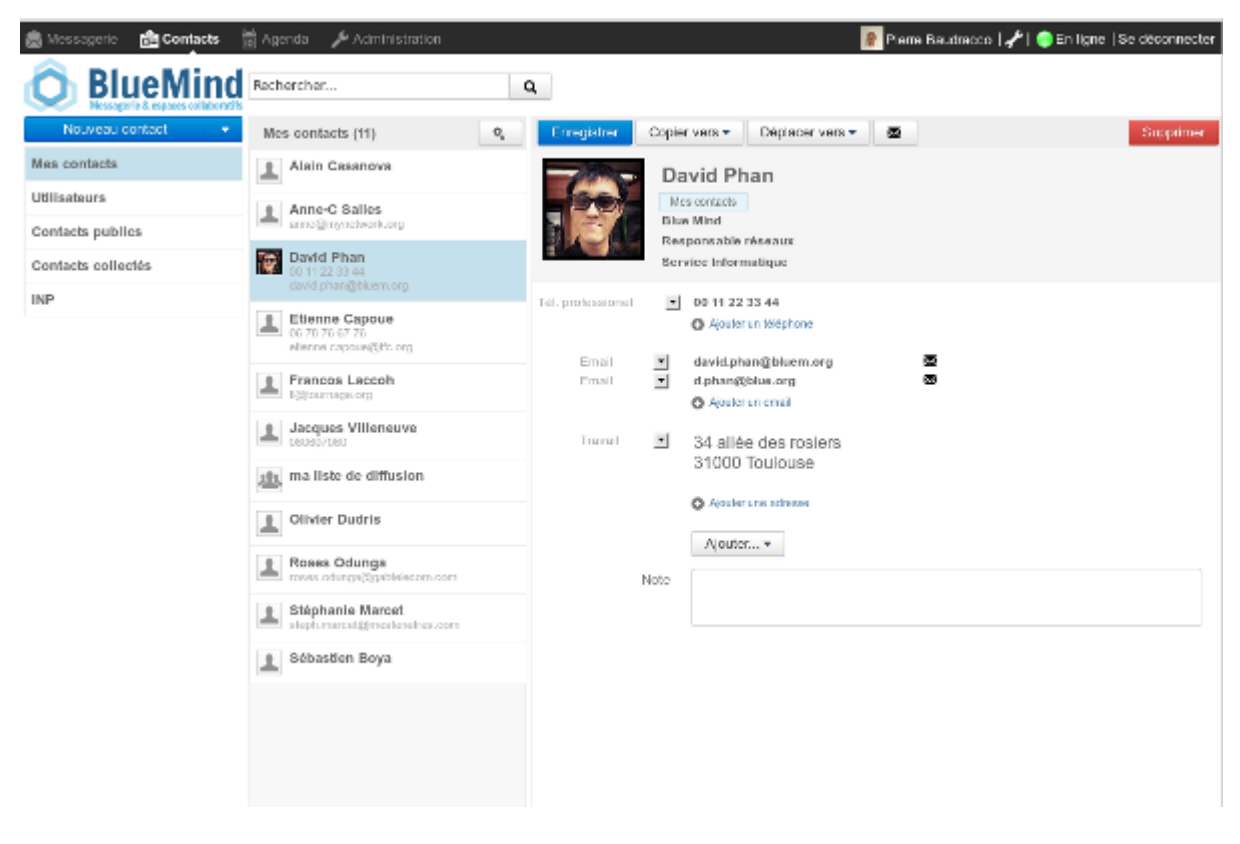

#### Préférences

L'application de gestion des préférences permet à un utilisateur de modifier ses préférences personnelles de paramétrage et d'affichage de Blue Mind.

Il est possible d'y accéder en cliquant sur l'icône en forme de clé anglaise en haut à droite de la fenêtre :

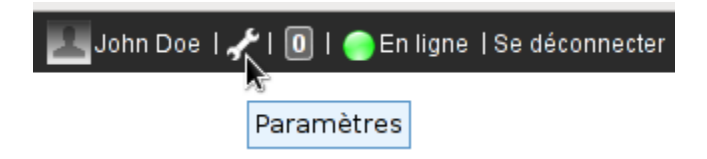

Accéder à la gestion des préférences de Blue Mind

Messagerie **de** Contacts **to** Agenda

# **O** BlueMind

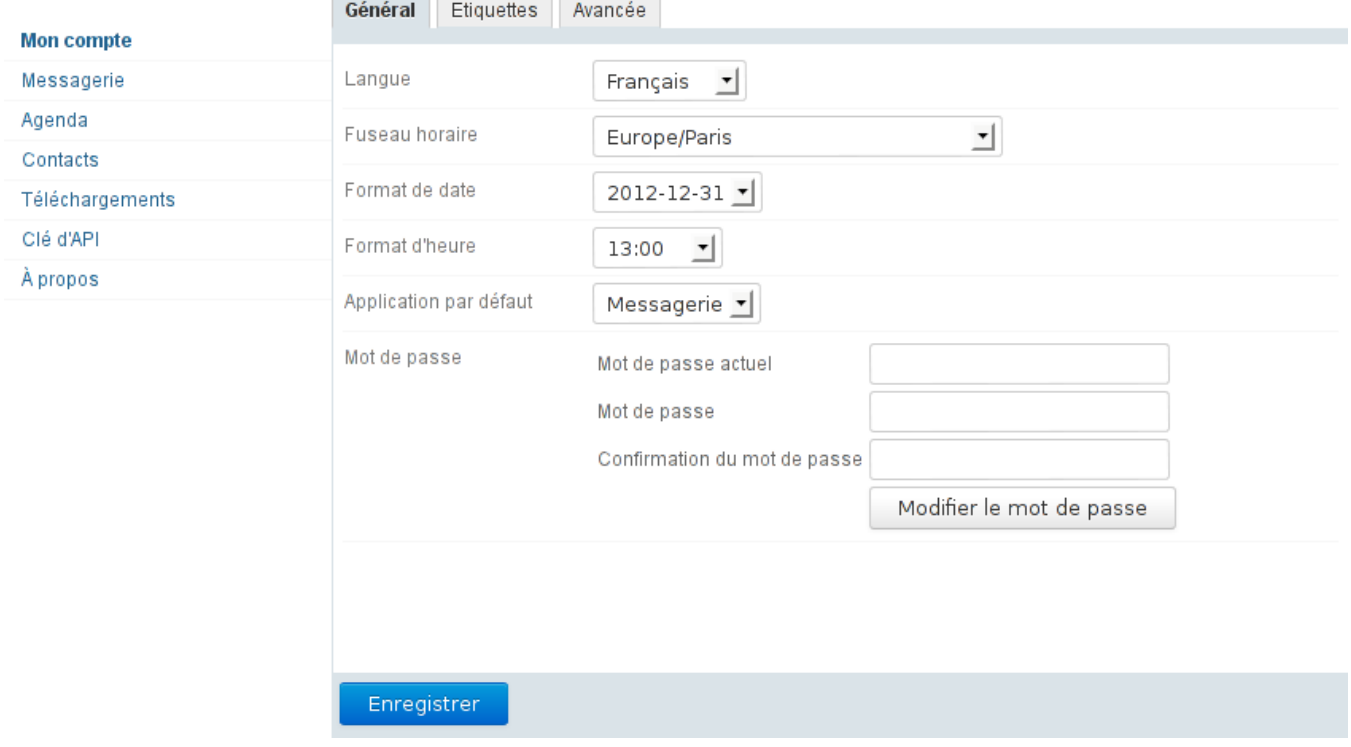

## COMPOSANTS DE L'ADMINISTRATEUR

## Installation Wizard

L'application Installation Wizard (IW) permet d'installer Blue Mind sur un nouveau serveur. L'application configure l'ensemble des composants systèmes et tous les paramétrages Blue Mind permettant l'installation de Blue Mind de façon complète, cohérente et performante.

L'Installation Wizard ne permet pas de réaliser une mise à jour d'un système Blue Mind. Seul le Setup Wizard permet cette étape.⊕

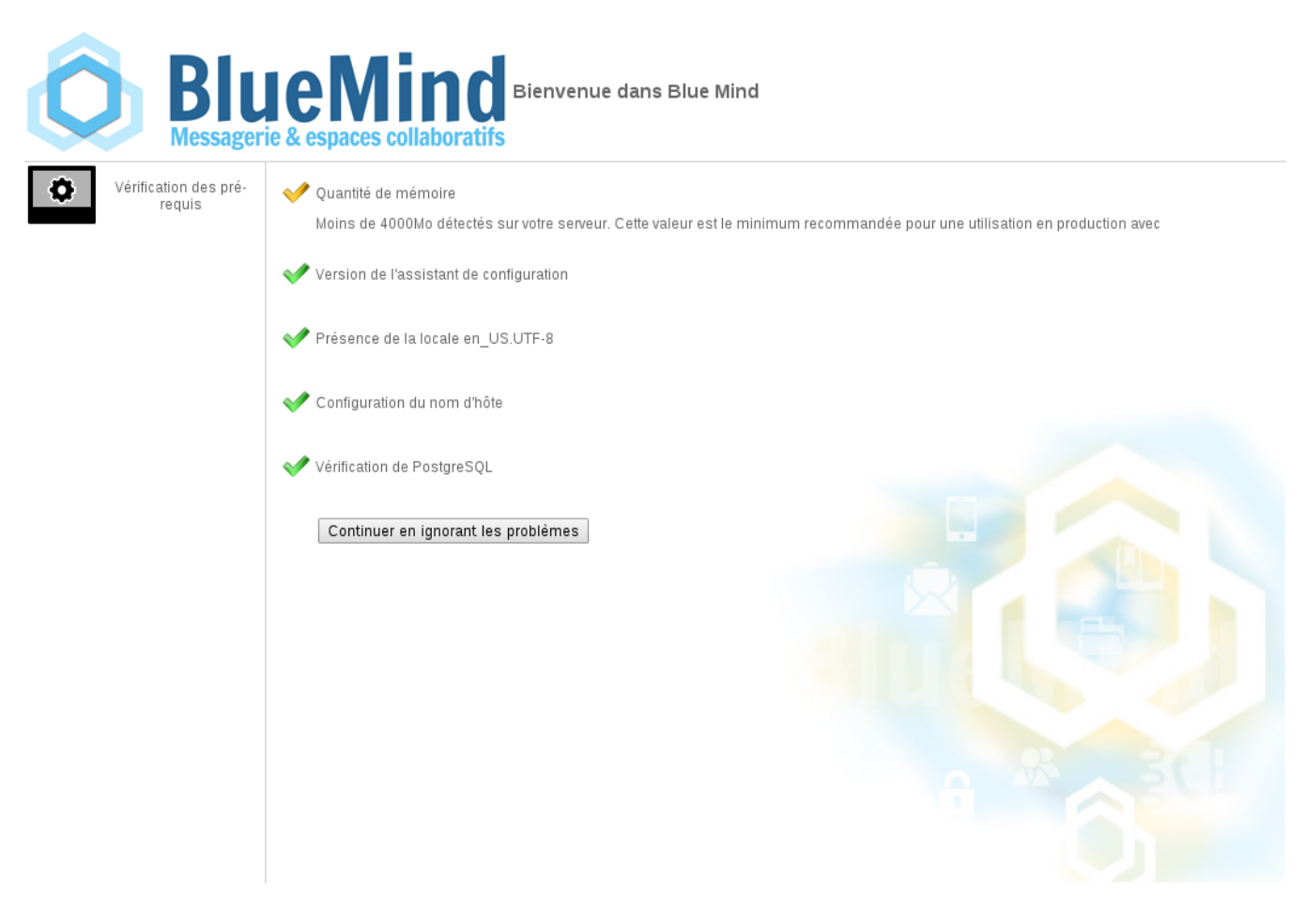

## Setup Wizard

L'application Setup Wizard (SW) est un assistant d'installation et de mise à jour de BlueMind.

Fourni par la [souscription Blue Mind](http://www.blue-mind.net/solutions/article/solution-professionnelle), l'application Setup Wizard, en plus des mêmes actions que l'application Installation Wizard, permet de mettre à jour une installation déjà existante de Blue Mind, y compris dans un environnement distribué et lors de changements de version majeure.

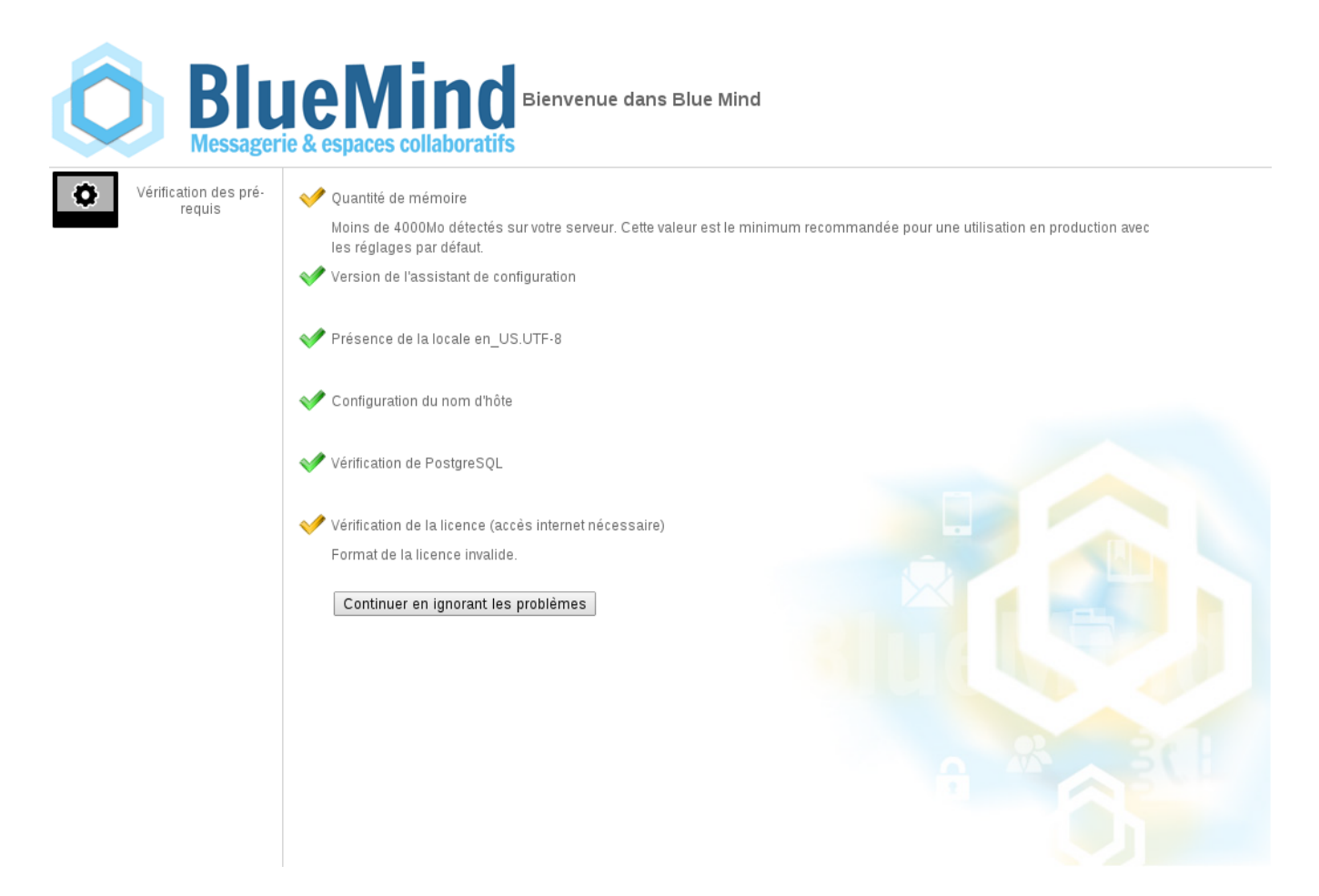

# COMPOSANTS SERVEUR

## Core

Le composant serveur Core est le web-service principal de Blue Mind. Il permet de gérer :

- la logique métier
- les accès à la base de données
- les appels aux API Blue Mind

# Application Server

Toutes les interfaces web à destination de l'utilisateur final sont exécutées sur un serveur web JEE (Tomcat dans le cas de Blue Mind). Les applications hébergées sont :

- l'agenda
- la gestion des contacts
- la console d'administration
- la gestion des paramètres
- l'Installation Wizard et le Setup Wizard
- l'application Apache Solr
- l'interface client du serveur XMPP (à partir de Blue Mind v3)

## SMTP & IMAP

Les protocoles standards de messagerie sont supportés par Blue Mind :

- SMTP grâce à postfix
- IMAP et POP with Cyrus IMAPd

# MQ Server

[HornetQ](http://www.jboss.org/hornetq) est packagé et entièrement intégré avec Blue Mind pour l'échange d'événements entre applications Blue Mind. Ce composant est utilisé pour :

- envoyer des notifications concernant les événements issus du calendrier (événements issus de Core et écoutés par EAS par exemple)
- $\bullet$ envoyer des notifications concernant les événements issus de la gestion de contacts (événements issus de Core et écoutés par EAS par exemple)
- $\bullet$ envoyer des notifications concernant les emails délivrés (événement issus du démon LMTP et écoutés par EAS par exemple)
- envoyer des notifications concernant les événements de login et de logout (événements issus de Core et écoutés par HPS par exemple)

## EAS

EAS est un serveur de synchronisation à destination des appareils mobiles (smartphones, tablettes, ...). Il gère les protocoles natifs de ce type d'appareils et permet donc d'utiliser les applications natives des smartphones pour synchronise les mails / agendas / contacts.

## Locator

Le composant Locator peut être considéré comme un serveur de résolution de nom interne à Blue Mind. Il permet aux composants d'établir des liens entre eux.

Par exemple, Locator permet au composant EAS de connaître le nom du serveur IMAP qui possède la boîte mail d'un utilisateur donné.

#### **HPS**

HPS est un serveur d'authentification HTTP de type Reverse proxy. Il se situe entre le reverse proxy [Nginx](http://wiki.nginx.org/Main) et les applications utilisateurs.

Quand une authentification est requise, HPS présente le formulaire de login à l'utilisateur si celui-ci n'est pas encore authentifié, ou passe la requête aux services demandés.

Ce composant est responsable de la logique SSO (Single Sign-On / Single Sign-Out) aux interfaces utilisateurs.

#### SASL Daemon

Ce composant, nommé YSNP est le démon Blue Mind d'authentification SASL. Il permet de valider les mots de passe auprès du composant Core et permet une authentification au niveau du composant IMAP pour les utilisateurs connectés via les interfaces web

## LES PLUGINS

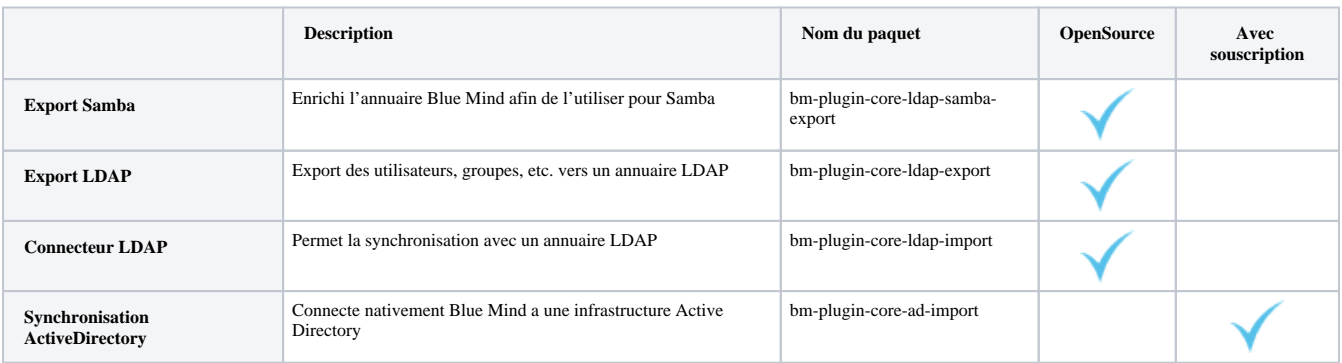